## **Redmine - Defect #27683**

## **Filter assignee field**

2017-11-30 19:03 - Lara R

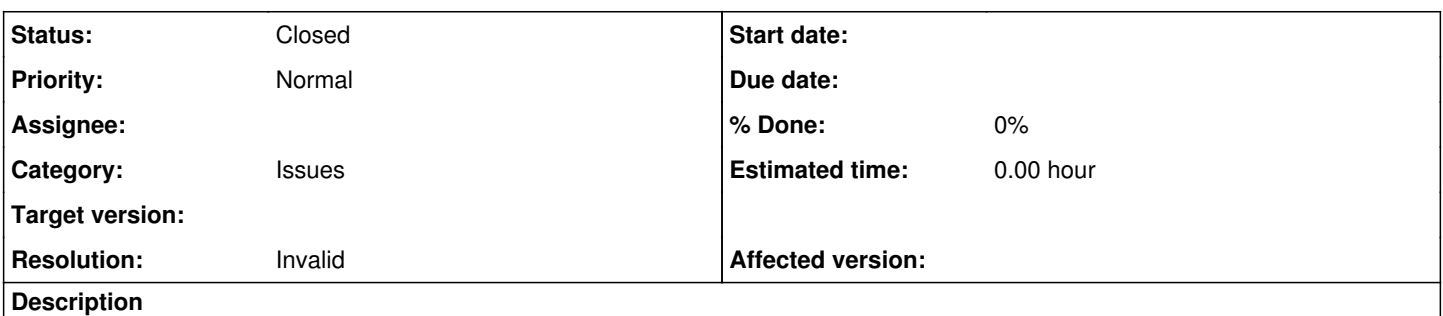

I have a project with several groups and users and when I create an issue, in the Assignee field I see the groups created but also the users from all those groups. I just want to show the groups and not the users.

Any ideas?

## **History**

## **#1 - 2017-12-01 09:31 - Toshi MARUYAMA**

*- Status changed from New to Closed*

*- Resolution set to Invalid*

Please do not create "Defect" issue for question.

If you have a question, please use forum.

If you have a feature request, please create "Feature" issue and describe more details.